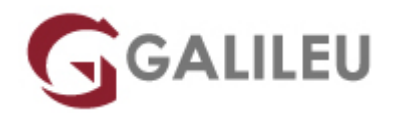

# Windows – Administração

Tecnologias de Informação - Redes e Sistemas

Live Training ( também disponível em presencial )

- **Localidade:** Aveiro
- **Data:** 11 Oct 2022
- **Preço:** 320 € ( Os valores apresentados não incluem IVA. Oferta de IVA a particulares e estudantes. )
- **Horário:** Tarde das das 14h00 às 17h30
- **Nível:** Intermédio
- **Duração:** 14h

## Sobre o curso

Este curso tem como objetivos dar a conhecer aos participantes como administrar e configurar o sistema operativo de forma a tirar o maior partido deste na resolução de problemas.

## **Destinatários**

Utilizadores de computadores que necessitem de usar, configurar e optimizar um sistema operativo.

# Pré-requisitos

Utilização a nível de utilizador de um sistema operativo.

# Programa

- Instalar, actualizar e migrar para o Windows;
- Configurar discos e drivers;
- Configurar o acesso a arquivos e impressoras no Windows;
- Configurar Conectividade de Rede;
- Configurar Conexões de Rede sem fio;
- Visão de Redes sem fio;
- Proteger o Windows;
- Optimizar o Windows.

#### **Instalar, actualizar e migrar para o Windows**

- Instalação do Windows;
- Actualizar e Migrar para o Windows;
- Executar uma instalação a partir de uma imagem do Windows.

#### **Configurar discos e drivers**

- Particionar discos no Windows;
- Gerir Volumes de disco;
- Manutenção de discos no Windows;
- Instalar e Configurar drivers.

### **Configurar o acesso a arquivos e impressoras no Windows**

- Autenticação e autorização;
- Gerir o acesso a ficheiros no Windows:
- Gerir pastas partilhadas;
- Configurar a compressão de ficheiros;
- Gerir a impressão.

### **Configurar Conectividade de Rede**

- Configurar uma rede em IPv4;
- Configurar uma rede em IPv6;
- Configurar uma rede com DHCP;
- Solucionar problemas de rede.

### **Configurar Conexões de Rede sem fio**

#### **Visão de Redes sem fio**

• Configurar uma rede sem fio.

#### **Proteger o Windows**

- Visão geral da Segurança no Windows;
- Proteger o Windows usando politicas locais;
- Proteger dados usando o EFS e o BitLocker;
- Configurar restrições da aplicação;
- Configurar a User Account Control;
- Configurar a Firewall do Windows;
- Configurar definições de segurança no Internet Explorer 8;
- Configurar o Windows Defender.

### **Optimizar o Windows**

- Ferramentas de desempenho do Windows;
- Ferramentas de diagnóstico do Windows;
- Backup e restauro de dados com o Windows Backup;
- Restaurar o Windows os Pontos de restauro;
- Configurar o Windows Update.